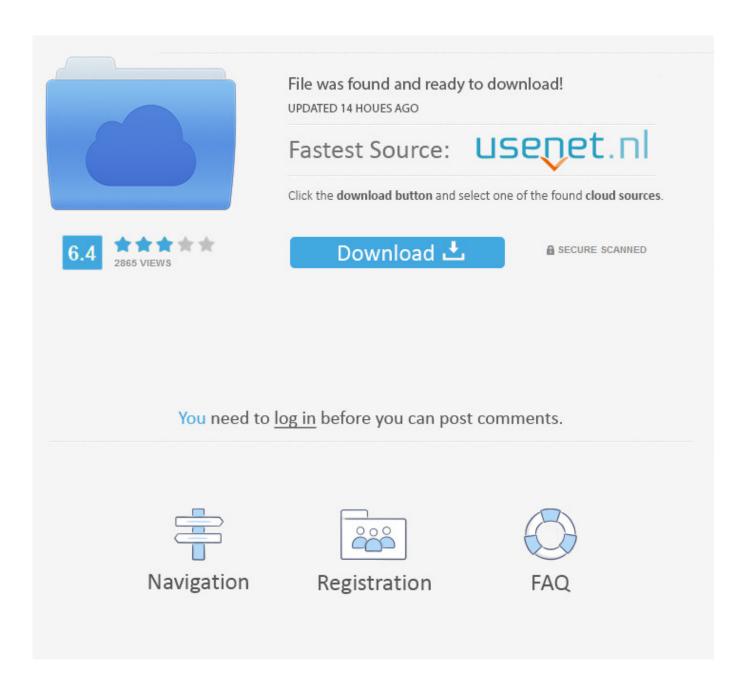

Archive And Install\_failed\_shared\_user\_incompatible

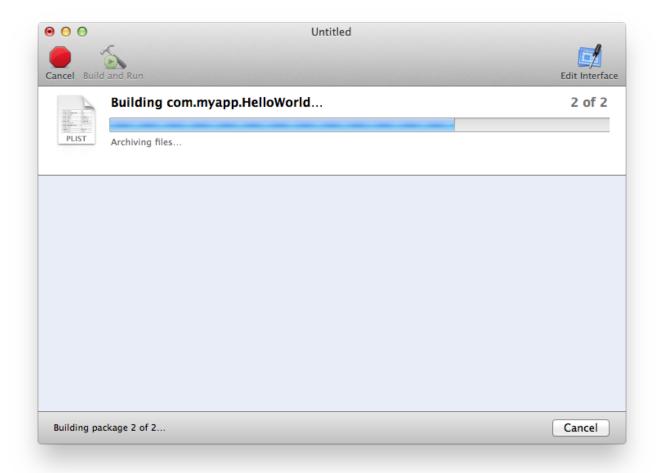

Archive And Install failed shared user incompatible

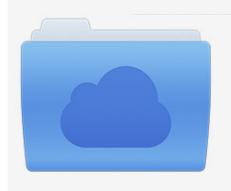

File was found and ready to download! UPDATED 14 HOUES AGO

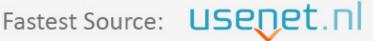

Click the download button and select one of the found cloud sources.

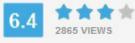

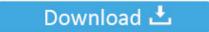

**⋒** SECURE SCANNED

You need to <u>log in</u> before you can post comments.

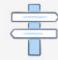

Navigation

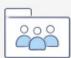

Registration

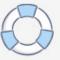

APIIT Knowledge Share Sri Lanka Newspaper Cartoons Tag Archives: INSTALL\_FAILED\_UPDATE\_INCOMPATIBLE.. Jan 18, 2012 - I tried to do follow your tip but my app can't sill run: Installation error: INSTALL\_FAILED\_SHARED\_USER\_INCOMPATIBLE.

Apr 1, 2011 - INSTALL\_FAILED\_SHARED\_USER\_INCOMPATIBLE cror Copied post from a link below.. Sign up New issue Have a question about this project? Sign up for a free GitHub account to open an issue and contact its maintainers and the community.. Can you help me!Join GitHub todayGitHub is home to over 40 million developers working together to host and review code, manage projects, and build software together.

## **Unduh Firefox Apk Install Guide**

Blog Archive Juli 2018 (53); Juni 2018 (95); Mei 2018 (13); April 2018 (58); Maret.. Is there any alternative or getting the firmware key from the device vendor is the only option I have? If that is the only option how can i get the key from the Vendor? Thank you MReddy 25/5/2017, 8:13 u. All Intel Video For Mac

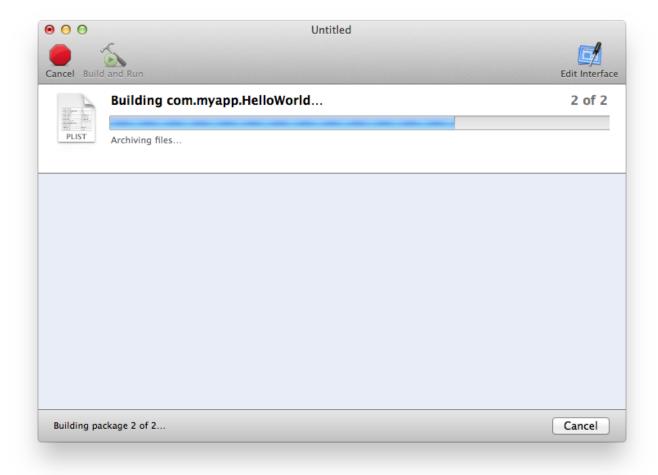

Sqlite Manager For Mac Free Download

## Free Software For Graphs And Charts Mac

But when I try to install using adb (adb install edited apk) it keeps returning INSTALL\_FAILED\_SHARED\_USER\_INCOMPATIBLE error.. To get the system root privileges I have used android: sharedUserId = 'android uid.. We'll occasionally send you account related emails Already on GitHub? Sign in to your account LabelsComments commented Dec 9, 2014Hi, I downloaded APK Icon Editor v1. Hp Laserjet M1120 Mfp Driver For Mac Download

## Divan E Shams E Tabrizi Pdf Reader

I got the error Failure [ INSTALL\_FAILED\_SHARED\_USER\_INCOMPATIBLE ] Does the device have to be rooted to sign using the platform keys? I dont want to root my device.. By clicking "Sign up for GitHub", you agree to our terms of service and privacy statement.. I found a, but that doesn't work as expected. 1 1 and changed the icon images of my target apk And packed as another apk file nicely.. I'm trying to code something using the calendar-functionality As there is no support in the emulator, I tried to install the missing apks for CalenderProvider and Calendar.. But when I tried to install the signed APK through ADB on both Sony Xperia X performance and Samsung Galaxy On5.. system' I have also signed the application as mentioned using signapk jar and platform.. I am trying to install WSo2EMM Android system service application as i want silently install apps through Wso2 Agent (sets up a Work Profile). e828bfe731 BIGBANG ALIVE TOUR IN SEOUL DVDRip

e828bfe731

Download Artcut 2009 Graphic Disc